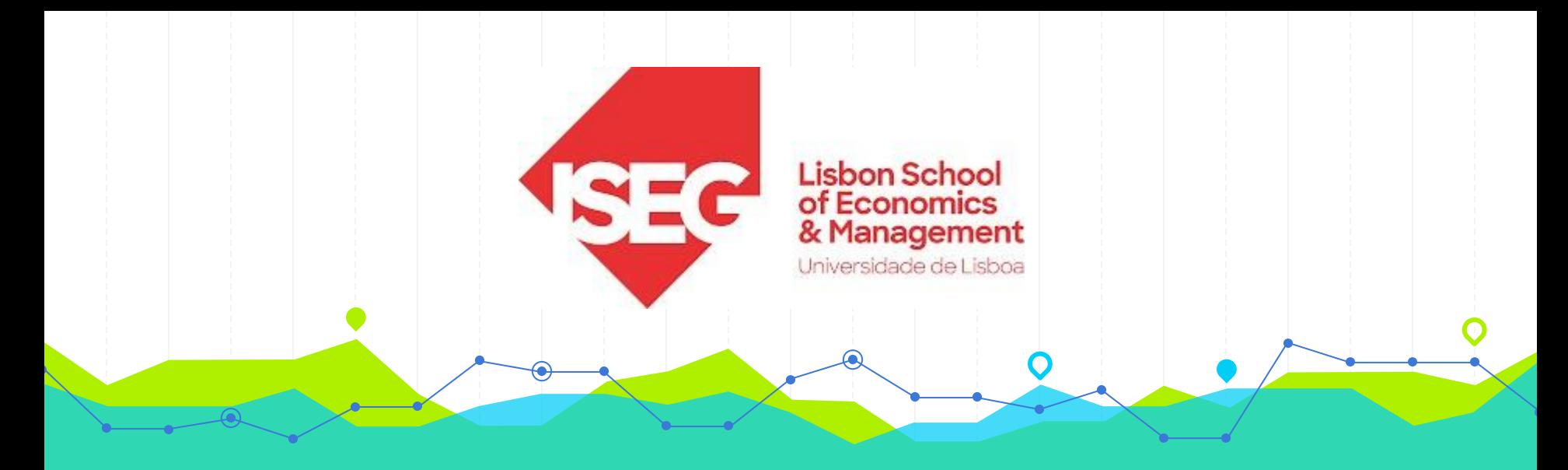

### **Estatística II Licenciatura em Gestão 2.º Ano/1.º Semestre 2023/2024**

## **Aulas Teóricas N.ºs 20 e 21 (Semana 11)**

#### **Docente**: Elisabete Fernandes **E-mail**: efernandes@iseg.ulisboa.pt

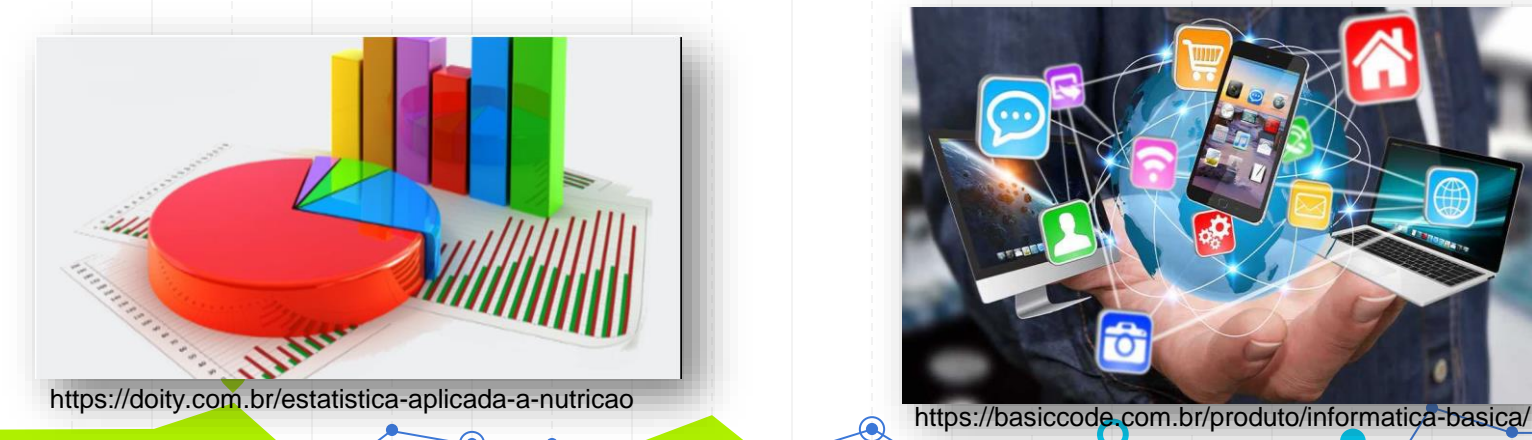

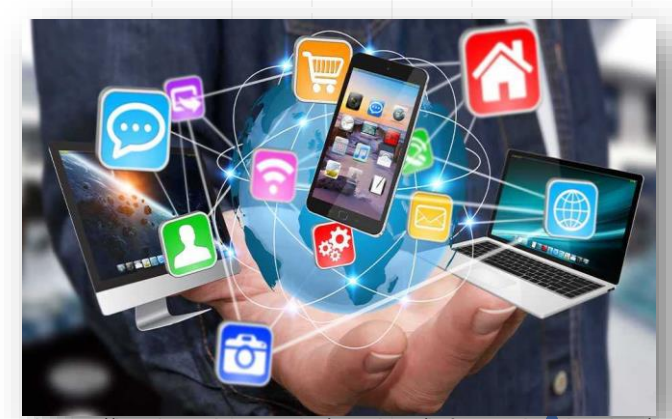

2

# **Conteúdos Programáticos**

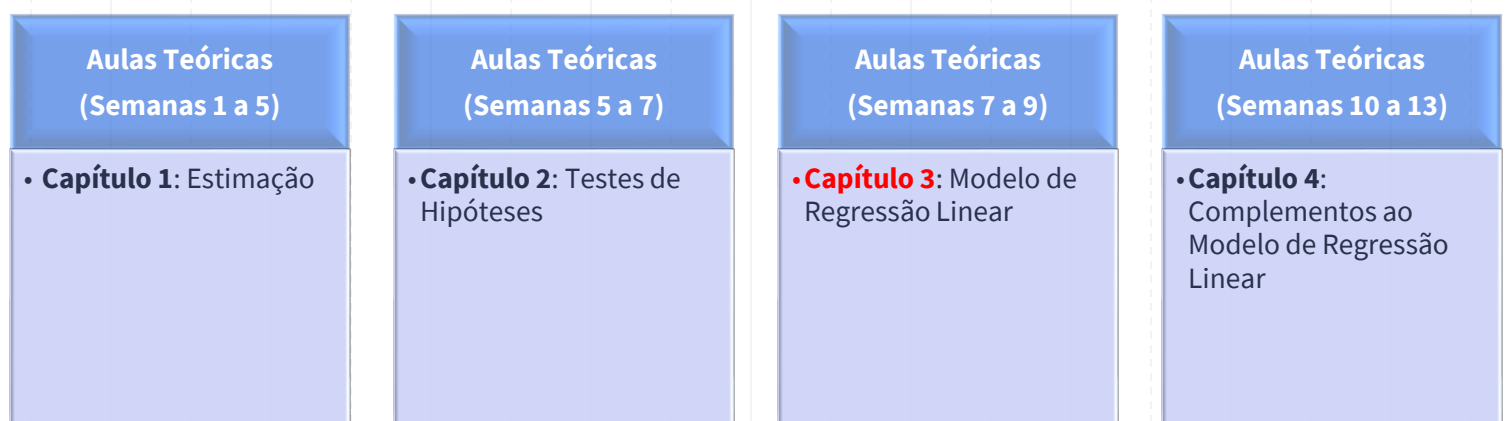

**Material didático:** Exercícios do Livro Murteira et al (2015), Formulário e Tabelas Estatísticas

Bibliografia: B. Murteira, C. Silva Ribeiro, J. Andrade e Silva, C. Pimenta e F. Pimenta; *Introdução à Estatística*, 2ª ed., Escolar Editora, 2015.

https://cas.iseg.ulisboa.pt

#### 8<sup>ª</sup> semana (07/11 e 09/11)

T14 - Modelo de Regressão Linea (MRL)r

Interpretação dos parâmetros da regressão; exemplos; Resíduos MQ e regressão ajustada; Propriedades dos estimadores MQ dos coeficientes da regressão; Estimador não enviesado da variância da variável residual; Exemplo.

T15 - Modelo de regressão Linear

Coeficiente de determinação e sua interpretação. Hipótese adicional (H6) e inferência estatística sobre o modelo; Inferência sobre um parâmetro beta. Exemplos

#### 9<sup>ª</sup> semana (14/11 e 16/11)

T16 - Modelo de Regressão Linear

Mais exemplos de inferência sobre um parâmetro beta; Inferência sobre uma combinação linear de betas; exemplos.

T17 - Modelo de Regressão Linear

Teste de nulidade conjunta de vários coeficientes; exemplo; Teste F à significância global da regressão; Teste de um conjunto de restrições lineares; exemplo.

#### 10<sup>a</sup> semana (21/11 e 23/11)

T18 - Complementos ao MRL

Variáveis artificiais: Introdução à modelação de fatores qualitativos, conceito de variável artificial, estimação e interpretação do modelo com variáveis artificiais; exemplos.

T19 - Complementos ao MRL

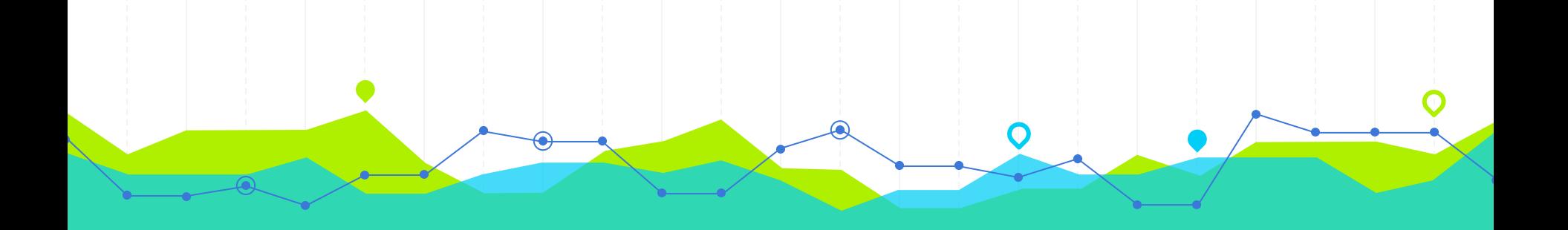

# **Modelo de Regressão Linear Múltipla** Io de Regressão Linear Múltipla **10 de Regressão Linear Múltipla**

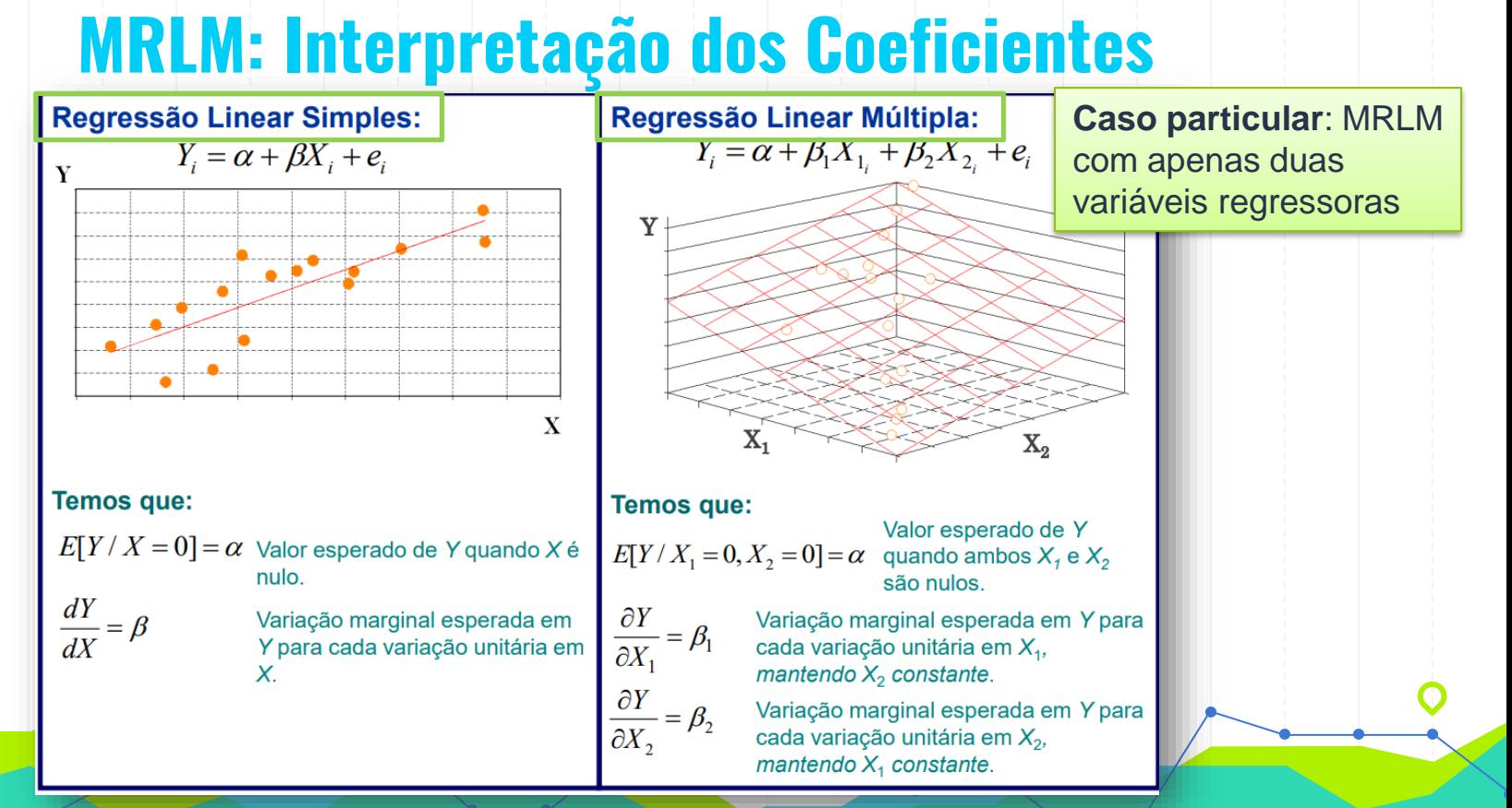

#### **MRLM: Interpretação dos Coeficientes…**

#### Regressão Múltipla

**Caso geral**: MRLM com k variáveis regressoras

Em um modelo de regressão múltipla, a variável dependente (Y) será determinada por mais de uma variável independente  $(X)$ . Genericamente, um modelo de regressão linear múltipla com  $k$  variáveis independentes e  $p$  parâmetros  $(p=k+1)$  pode ser representado por:

$$
Y_i = \alpha + \beta_1 X_{1_i} + \beta_2 X_{2_i} + \dots + \beta_k X_{k_i} + e_i
$$

Onde:

 $\alpha$  é o valor esperado de Y quando todos as variáveis independentes forem nulas;

 $\beta_1$  é a variação esperada em Y dado um incremento unitário em  $X_1$ , mantendo-se constantes todas as demais variáveis independentes;

 $\beta_k$  é a variação esperada em Y dado um incremento unitário em  $X_k$ , mantendo-se constantes todas as demais variáveis independentes;  $e_i$  é o erro não explicado pelo modelo;

# **MRLM: Exemplo 1 - Interpretação dos Coeficientes**

ligado (AC) e horas de secadora ligada (SEC):

Regressão Linear Simples

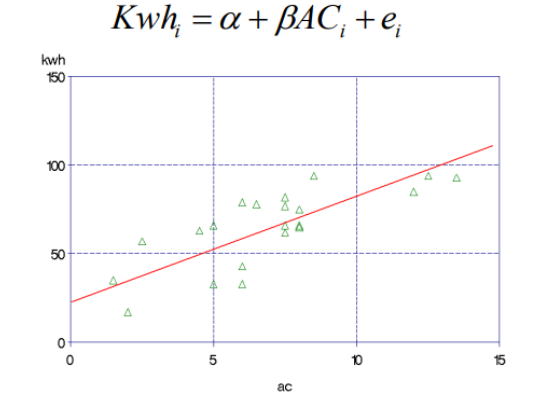

O coeficiente  $\alpha$  indicará o consumo esperado de energia quando o ar condicionado permanecer desligado.

O coeficiente  $\beta$  indicará o consumo de energia adicional esperado para cada hora adicional com ar condicionado ligado.

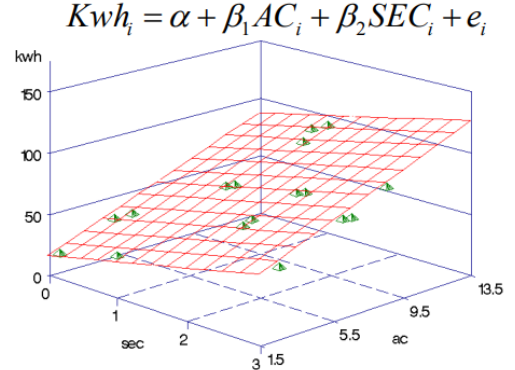

O coeficiente  $\alpha$  indicará o consumo esperado de energia quando ambos ar condicionado e secadora permanecerem desligados.

Regressão

Linear Múltipla

O coeficiente  $\beta$ , indicará o aumento no consumo de energia esperado para cada hora adicional com ar condicionado ligado, mantendo-se constante o tempo de uso da secadora. Analogamente, O coeficiente  $\beta_2$ indicará efeito isolado de uma hora adicional com a secadora ligada sobre o consumo esperado de energia.

### **MRLM: Exemplo 2 - Estimação dos Coeficientes e Interpretação**

Seja a relação entre renda familiar em SM (Y), anos de estudo  $(X_1)$  e idade  $(X_2)$  do responsável pela família:

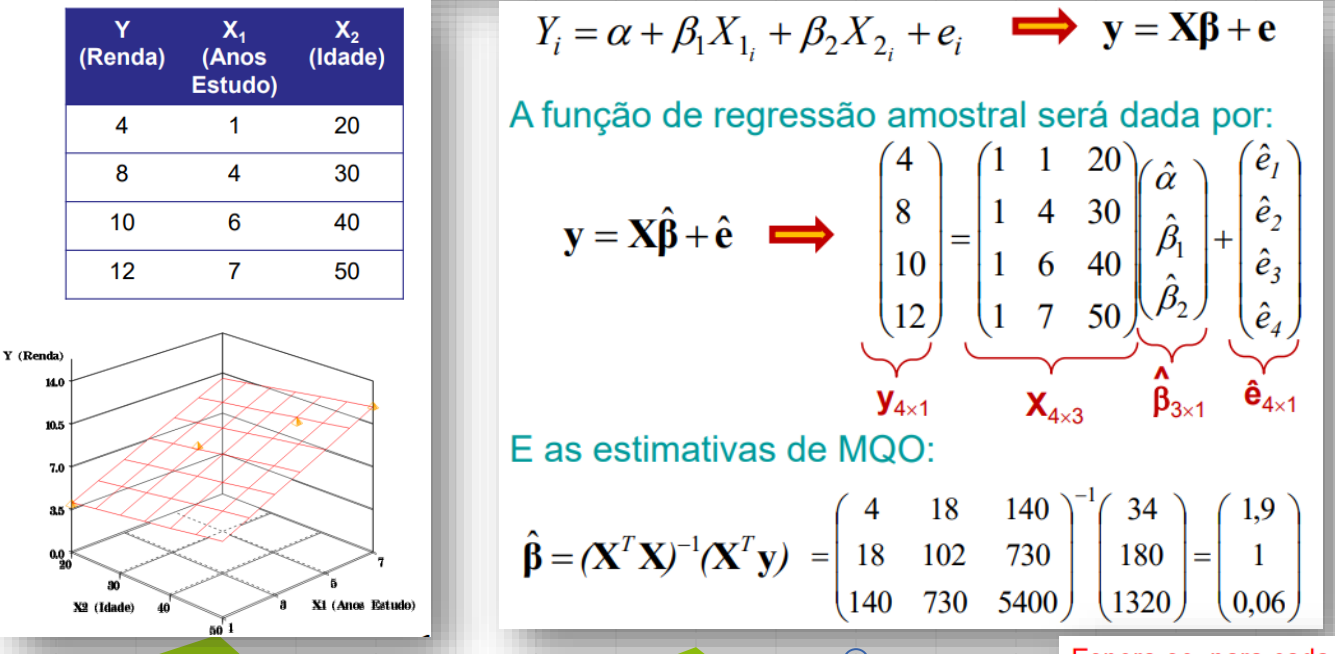

Maia, Alexandre Gori (2017). Econometria: conceitos e aplicações. Cap. 6.

Espera-se, para cada ano adicional de estudo do responsável pela família, um aumento de 1 SM e, para cada ano de idade adicional, um aumento de 0,06 SM na renda familiar.

O departamento de RH da empresa TEMCO objetiva estudar o comportamento dos salários dos funcionários dos mais diversos setores da empresa.

Para tanto, o gerente de RH, baseando-se numa amostra aleatória de 46 empregados, coletou informações sobre as seguintes variáveis:

- id número cadastral do funcionário; salario - anual, em dólares;
- anosemp tempo (em anos) na empresa;
- expprev experiência anterior (em anos);
- educ anos de estudo após o segundo grau;
- $sexo (feminino = 0, masculino = 1);$
- $dept$  departamento no qual atua (Compras = 1, Engenharia = 2, Propaganda = 3, Vendas = 4);
- super número de empregados sob responsabilidade do empregado.

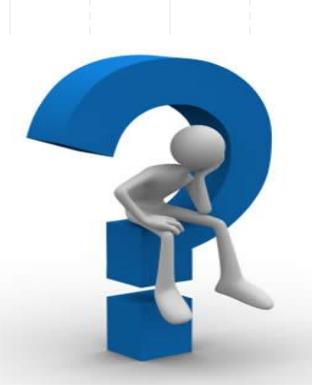

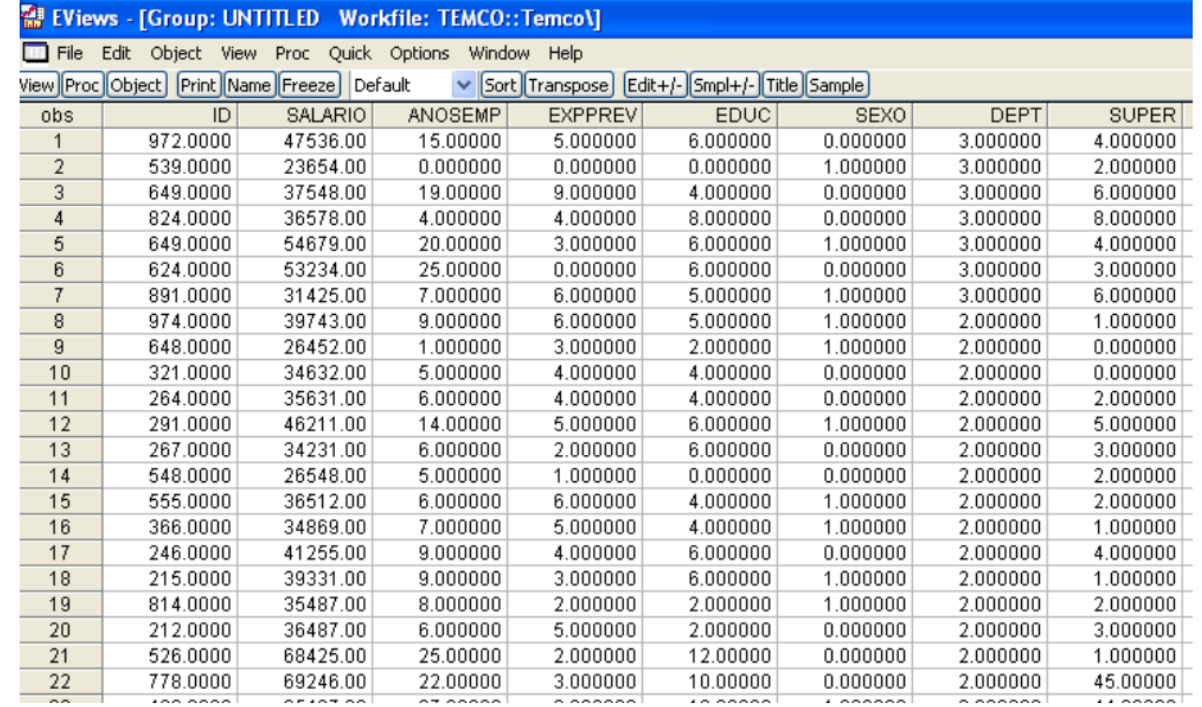

Quadro 1 - Parte de uma planilha que contem informações sobre os 32 empregados da empresa TEMCO.

Como parte do estudo, a gerente de RH propôs a estimação

dos parâmetros do seguinte modelo de regressão múltipla:

salario =  $\beta_0$  +  $\beta_1$  educ +  $\beta_2$  anosemp +  $\varepsilon$ 

- a) Em termos do problema,  $\beta_0$  apresenta algum significado prático?
- b) Qual o sinal esperado para  $\beta_1$ ? E para  $\beta_2$ ?
- c) Encontre as estimativas dos parâmetros, via mínimos quadrados ordinários, escreva a equação estimada e interprete os resultados obtidos, em termos do problema de interesse.

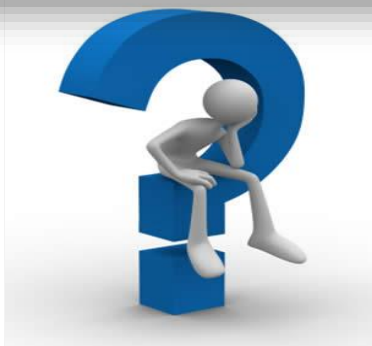

#### Exercícios (a) e (b): Interpretação dos Parâmetros

Interpretação dos parâmetros do modelo proposto, em termos do problema:

- $\beta_0$  salário médio dos funcionários da empresa TEMCO, que acabaram de entrar na empresa (ou que ainda não completaram um ano) e que não apresentam nenhum ano de escolaridade após o segundo grau;
- $\beta_1$  efeito no salário médio dos funcionários da empresa TEMCO, dada a variação de um ano no tempo de escolaridade após o segundo grau, mantendo constante a variável anosemp; e
- $\beta_2$  efeito no salário médio dos funcionários da empresa TEMCO, dada a variação de um ano no tempo de empresa, mantendo constante a variável educ.

### **Exercícios (a) e (b): Interpretação dos Parâmetros**

Dependent Variable: SALARIO Method: Least Squares Date: 08/26/12 Time: 15:45 Sample: 146 Included observations: 46 SALARIO=C(1)+C(2)\*EDUC+C(3)\*ANOSEMP

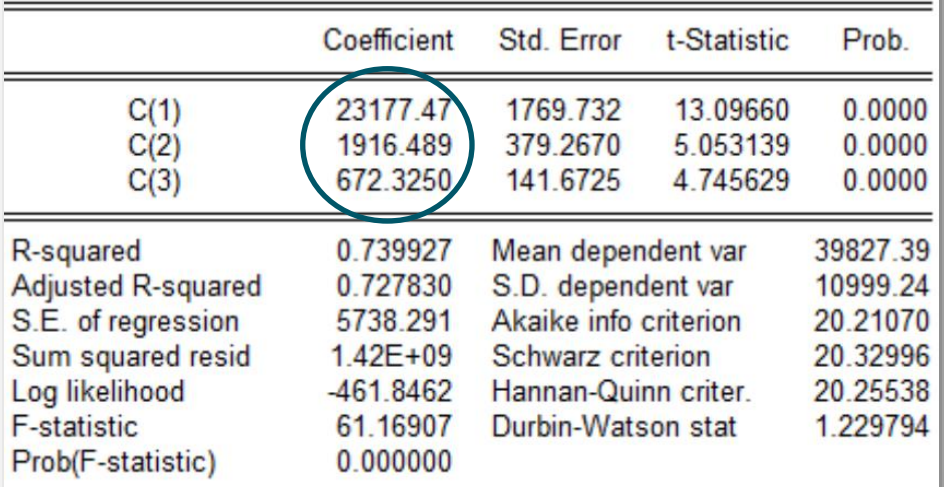

#### **Exercício (c): Modelo Estimado**

 $sa\hat{i}a\hat{r}io = 23177,47+1916,49$  educ + 672,32 anosemp

Pergunta: qual o salário médio estimado para pessoas com 3 anos de escolaridade após o 2º grau e com 5 anos na empresa?

$$
safario = 23.177,47 + 1.916,49 * 3 + 672,33 * 5
$$
  

$$
safario = 32288,54
$$

18

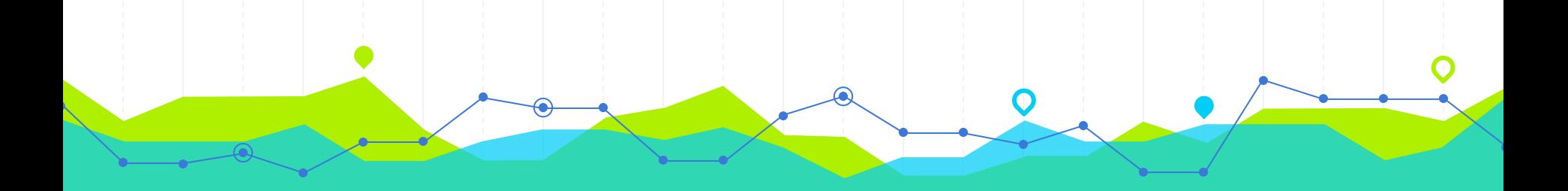

**Qualidade do Modelo de Regressão Linear Múltipla Coeficiente de Determinação de Regressão de Linear Múltipla** 

## **Coeficiente de Determinação (R<sup>2</sup> ): Medida do Grau de Ajuste**

• O coeficiente de determinação  $R^2$  é uma medida que diz quão bem a reta de regressão da amostra se ajusta ao dados.

#### R<sup>2</sup>: Medida do Grau de Ajuste

· Nós podemos dividir a variação em Y em dois componentes, uma parte explicada pelo modelo de regressão e uma parte não explicada.

• O coeficiente de determinação  $R^2$  mede a proporção ou a percentagem da variação total em Y explicada pelo modelo de regressão.

#### **Como Calcular R2?**

Definindo:  $\sum (Y_i - \overline{Y})^2$  como Soma dos Quadrados Total (SST)  $\sum (\hat{Y}_i - \overline{Y})^2$  como Soma dos Quadrados Explicada (SSR)  $\sum \hat{u}_i^2$  como Soma dos Quadrados dos Resíduos (SSE)

#### É possívelmostrar que

 $SST = SSR + SSE$ 

#### **Ilustração da Regressão Linear Simples**

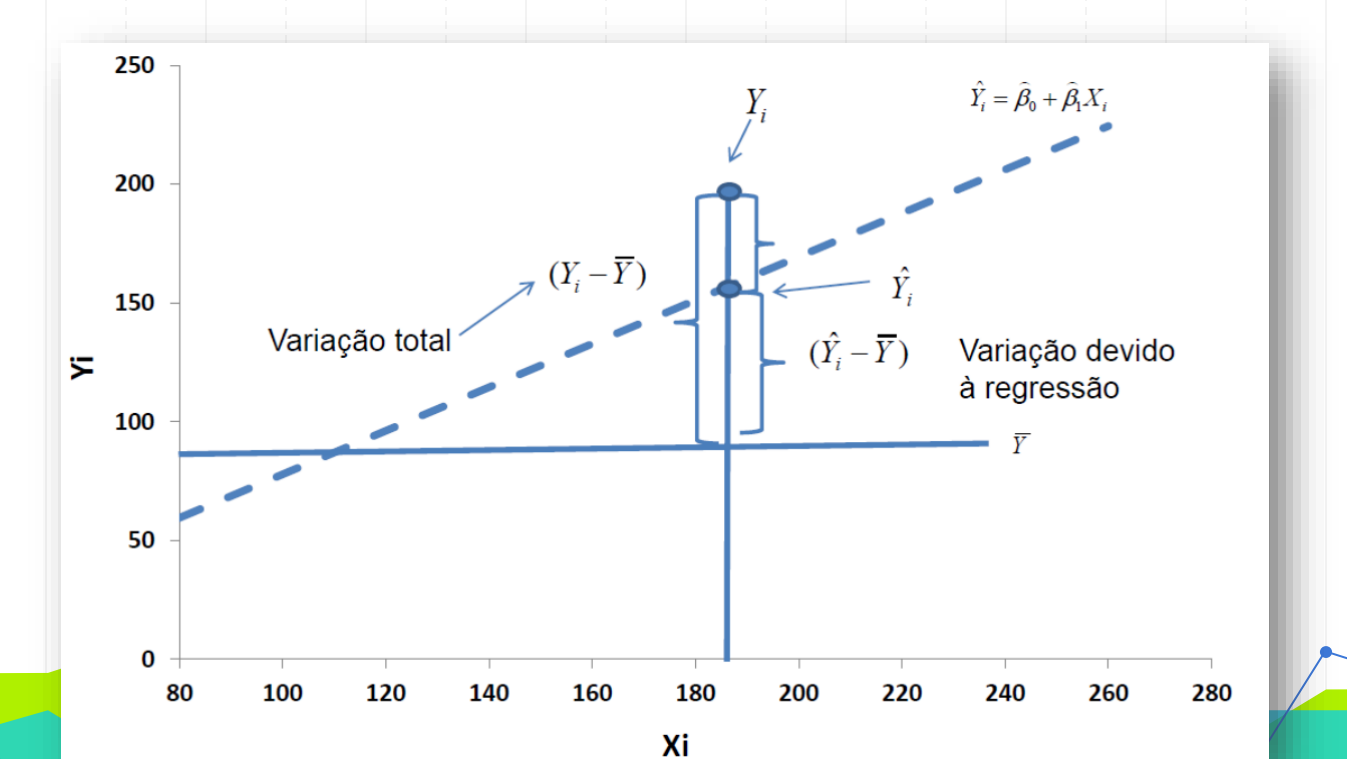

23

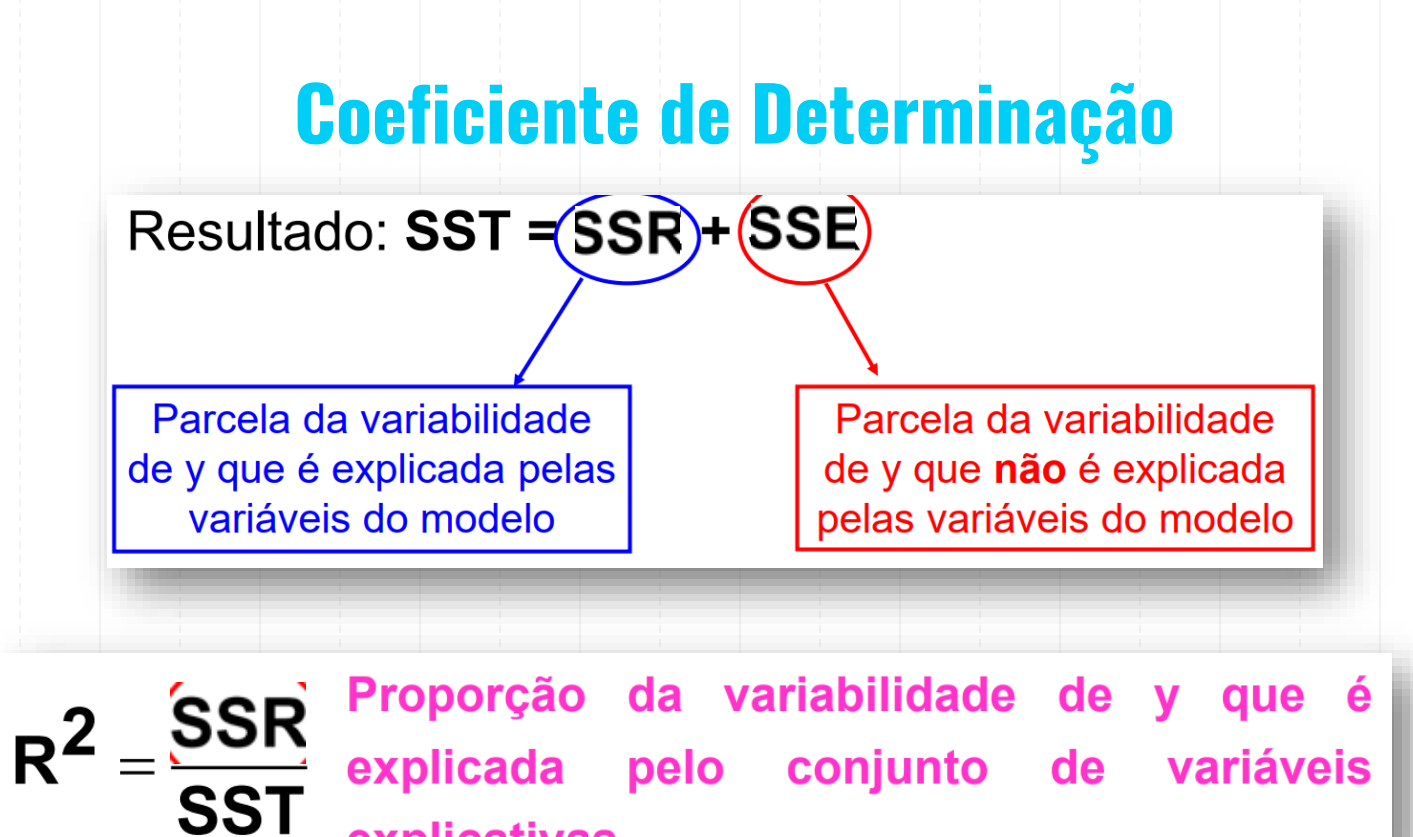

explicativas.

#### **Soma dos Quadrados: Conceitos**

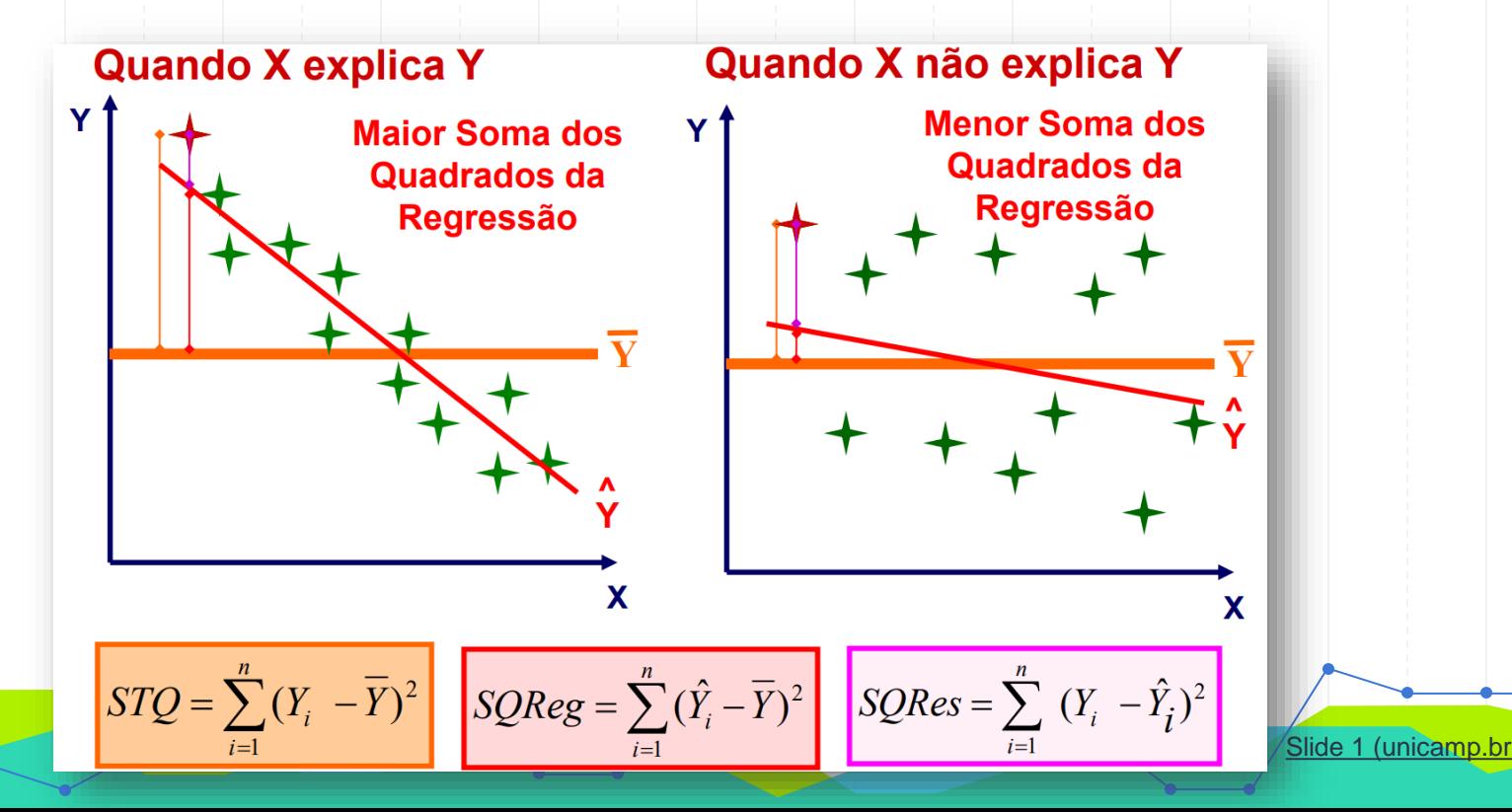

#### **Soma dos Quadrados: Definição**

**Soma Total dos Quadrados (STQ):** 

$$
STQ = \sum_{i=1}^{n} (Y_i - \overline{Y})^2 = \sum_{i=1}^{n} y_i^2 = \mathbf{y}^T \mathbf{y} - n \overline{Y}^2
$$

Variabilidade total da variável dependente. Representa as distâncias quadráticas dos valores de Y em relação à média aritmética.

#### Soma dos Quadrados da Regressão (SQReg):

$$
SQReg = \sum_{i=1}^{n} (\hat{Y}_i - \overline{Y})^2 = \hat{\beta}^T \mathbf{X}^T \mathbf{y} - n\overline{Y}^2
$$

Variabilidade da variável dependente explicada pelo conjunto de variáveis independentes. Representa as distâncias quadráticas dos valores ajustados pelo modelo em relação à média aritmética.

Soma dos Quadrados dos Resíduos (SQRes):

$$
SQRes = \sum_{i=1}^{n} (Y_i - \hat{Y}_i)^2 = \hat{\mathbf{e}}^T \hat{\mathbf{e}} = \mathbf{y}^T \mathbf{y} - \hat{\mathbf{\beta}}^T \mathbf{X}^T \mathbf{y}
$$

Variabilidade da variável dependente não explicada pelo conjunto de variáveis independentes. Representa as distâncias quadráticas entre os valores observados de Y e seus valores ajustados pelo modelo.

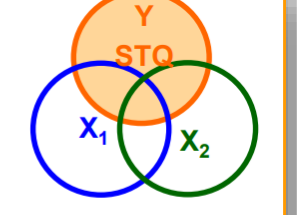

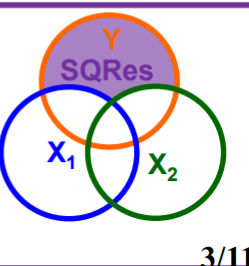

۸,

Slide 1 (unicamp.

## **Coeficiente de Determinação (R<sup>2</sup> )**

#### Coeficiente de Determinação  $(R^2)$ :

Definição: Estima a proporção da variabilidade da variável dependente  $(Y)$  que é explicada pelo conjunto das  $k$  variáveis independentes do modelo de regressão  $(X)$ .

$$
R^2 = \frac{SQReg}{STQ} = 1 - \frac{SQRes}{STQ}
$$

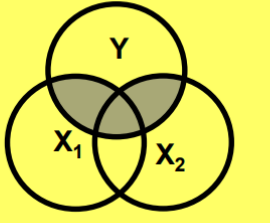

Escala para  $R^2$ :

Independência linear

Relação linear exata

Slide 1 (unicamp.b)

#### **Coeficiente de Determinação: Exemplo**

Seja a relação entre renda familiar em salários mínimos (Y), anos de estudo  $(X_i)$  e idade ( $X_2$ ) do responsável pela família:  $Y_i = 1.9 + 1X_{1i} + 0.06X_{2i} + \hat{e}_i$ 

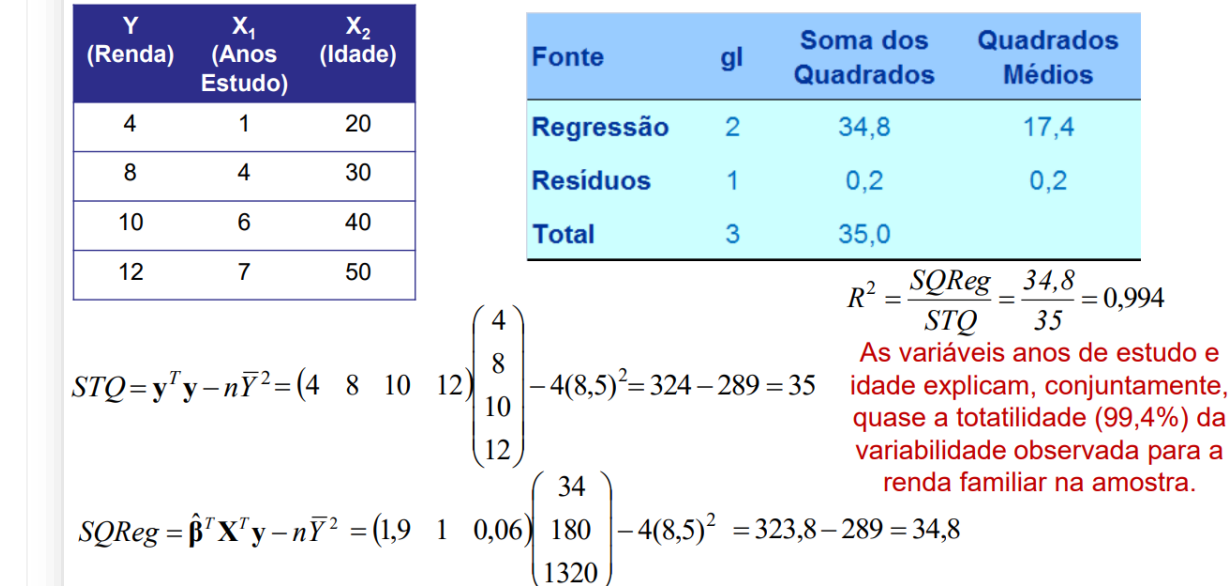

 $SQRes = STQ - SQRes = 35 - 34,8 = 0,2$ 

Slide 1 (unicamp.br

Quadrados **Médios**  $17.4$  $0,2$ 

35

explicam, conjuntamente,

**STO** 

#### **Coeficiente de Determinação Ajustado**

Regressão Linear Múltipla com duas variáveis independentes

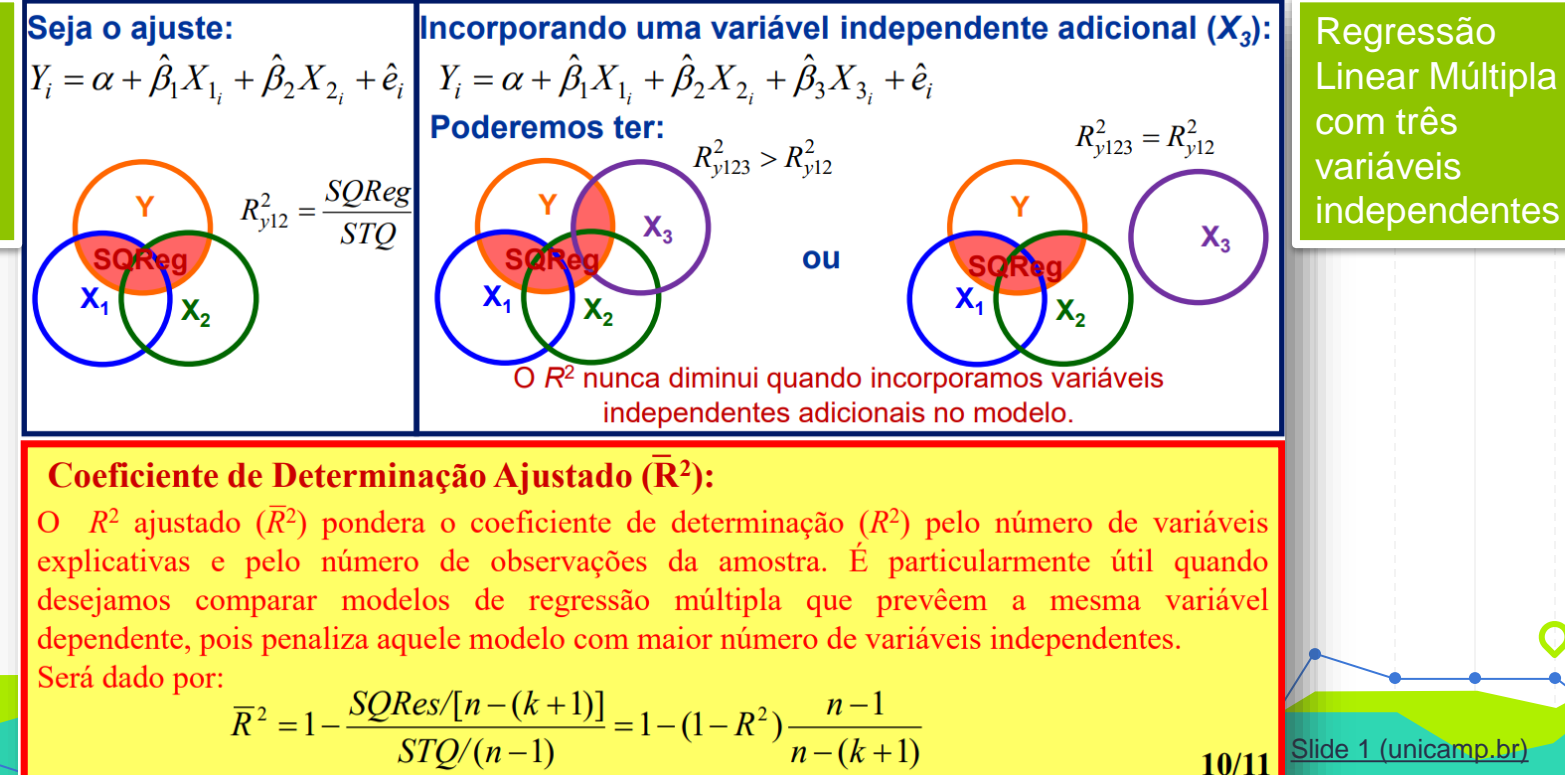

#### **Coeficiente de Determinação Ajustado: Exemplo**

Seja a relação entre renda familiar em salários mínimos (Y), anos de estudo (X<sub>1</sub>) e idade ( $X_2$ ) do responsável pela família:  $Y_i = 1.9 + 1X_{1i} + 0.06X_{2i} + \hat{e}_i$ 

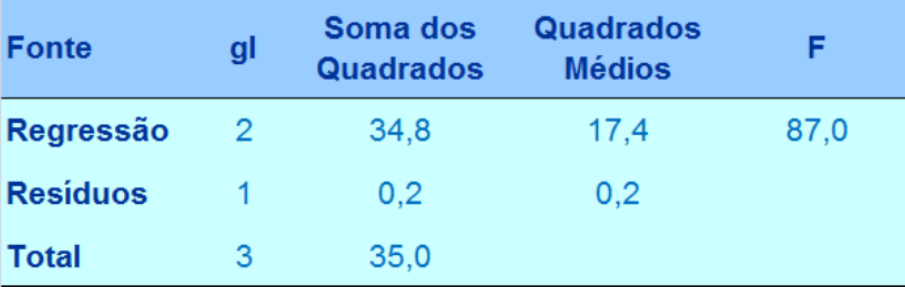

 $R^2 = 0.994$ 

$$
\overline{R}^2 = 1 - (1 - 0.994) \frac{4 - 1}{4 - (2 + 1)} = 0.982
$$

Não há mudanças expressivas no coeficiente de determinação ajustado pelo número de observações e variáveis do modelo é expressivamente inferior ao  $R<sup>2</sup>$ . Reflexo, sobretudo, do elevadíssimo valor encontrado para o  $R^2$ .

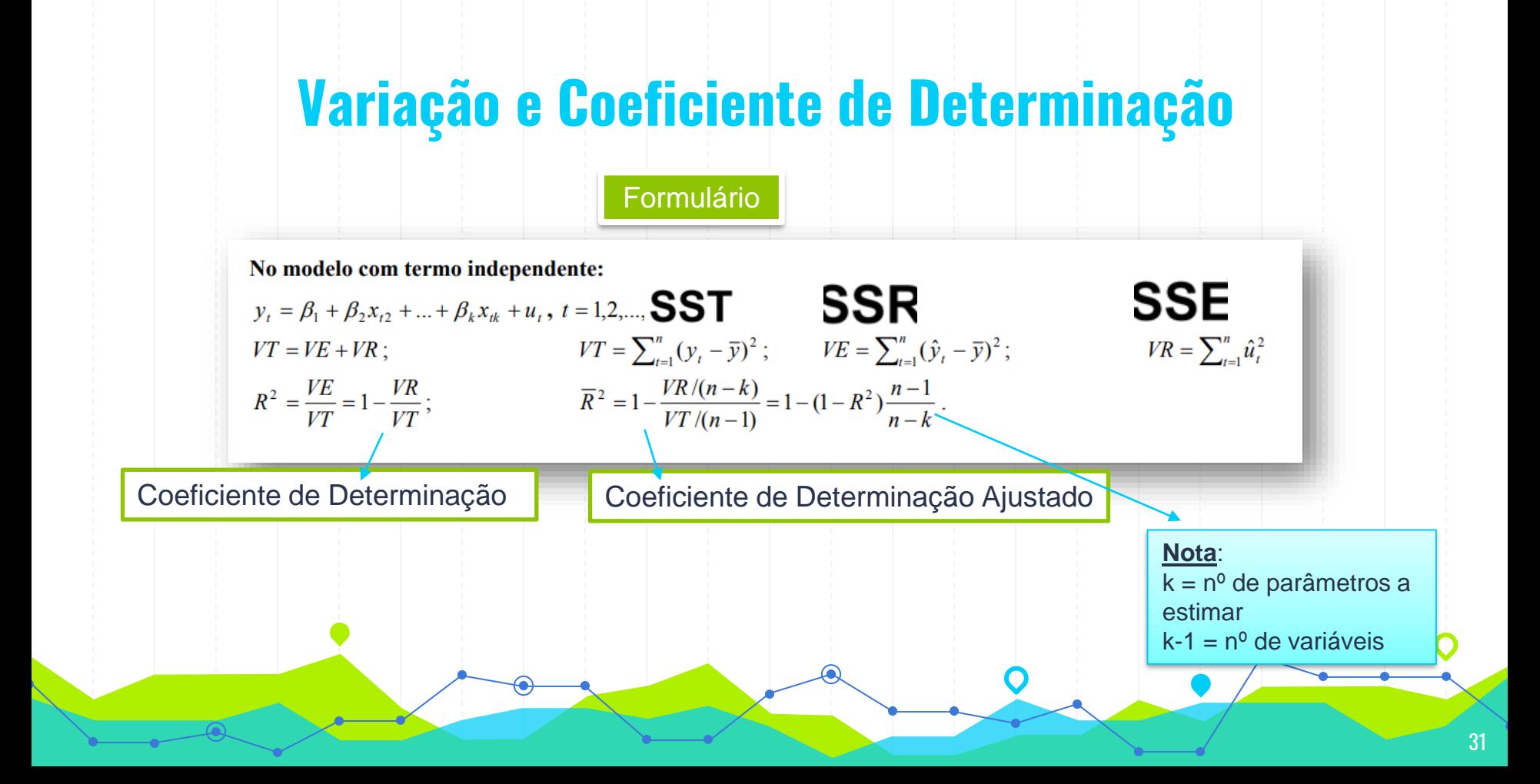

A senhorita Jolie, gerente do departamento de RH da empresa TEMCO, objetiva estudar o comportamento médio dos salários dos funcionários dos mais diversos setores da empresa. Para tanto, baseando-se numa amostra aleatória de 46 funcionários da empresa, ela propôs os seguintes modelos de regressão:

> salario =  $\beta_0$  +  $\beta_1$  educ +  $\varepsilon$  $(1)$

salario =  $\alpha_0$  +  $\alpha_1$  anosemp +  $\nu$ 

salario =  $\delta_0$  +  $\delta_1$  educ +  $\delta_2$  anosemp +  $\xi$ 

Como a gerente pode avaliar a qualidade de ajuste dos modelos?

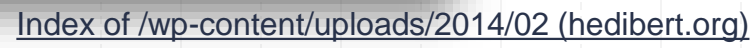

 $(2)$ 

 $(3)$ 

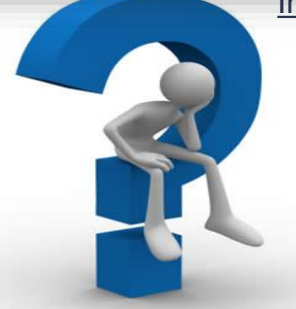

#### salario =  $\beta_0$  +  $\beta_1$  educ +  $\varepsilon$

Dependent Variable: SALARIO Method: Least Squares Date: 08/26/12 Time: 14:31 Sample: 146 Included observations: 46 SALARIO=C(1)+C(2)\*EDUC

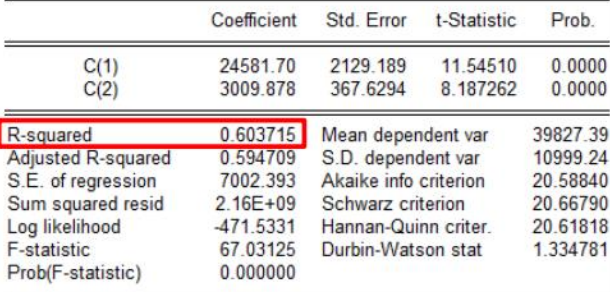

#### salario =  $\alpha_0$  +  $\alpha_1$  anosemp +  $\nu$

Dependent Variable: SALARIO Method: Least Squares Date: 08/26/12 Time: 14:23 Sample: 146 Included observations: 46 SALARIO=C(1)+C(2)\*ANOSEMP

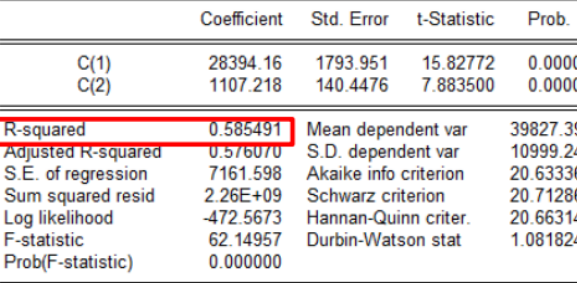

#### salario =  $\delta_0$  +  $\delta_1$  educ +  $\delta_2$  anosemp +  $\xi$

Dependent Variable: SALARIO Method: Least Squares Date: 08/26/12 Time: 15:45 Sample: 146 Included observations: 46 SALARIO=C(1)+C(2)\*EDUC+C(3)\*ANOSEMP

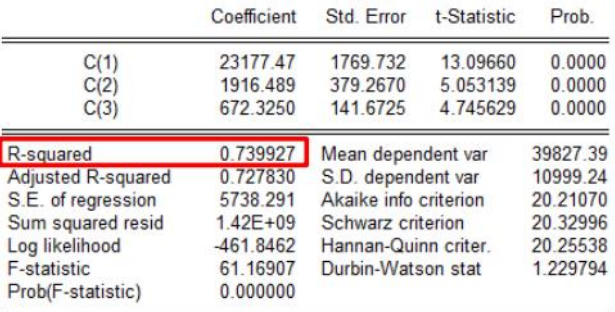

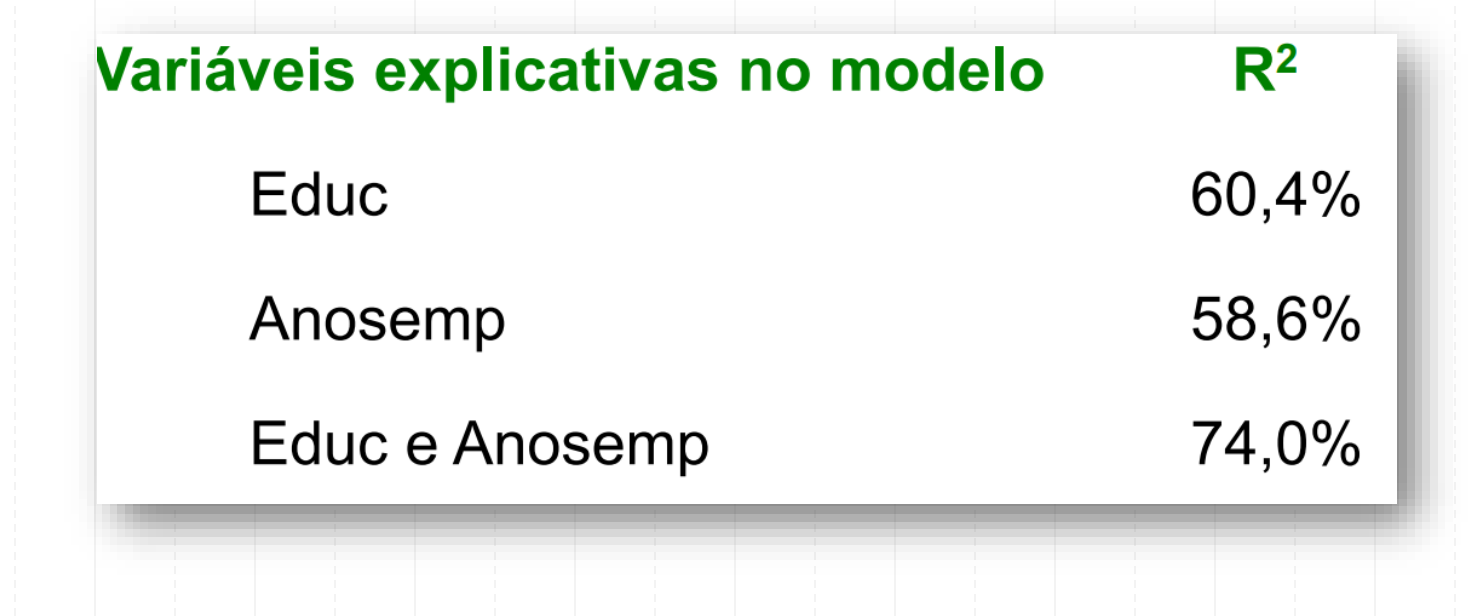

O departamento de RH desconfia que a variável EXPPREV (experiência anterior, em anos) e importante para explicar o salário dos funcionários, uma vez que os recémcontratados passam por um treinamento antes de iniciar as atividades na empresa. Pede-se, então: acrescente a variável ao modelo de regressão linear múltipla e verifique o que acontece com o  $R^2$ ?

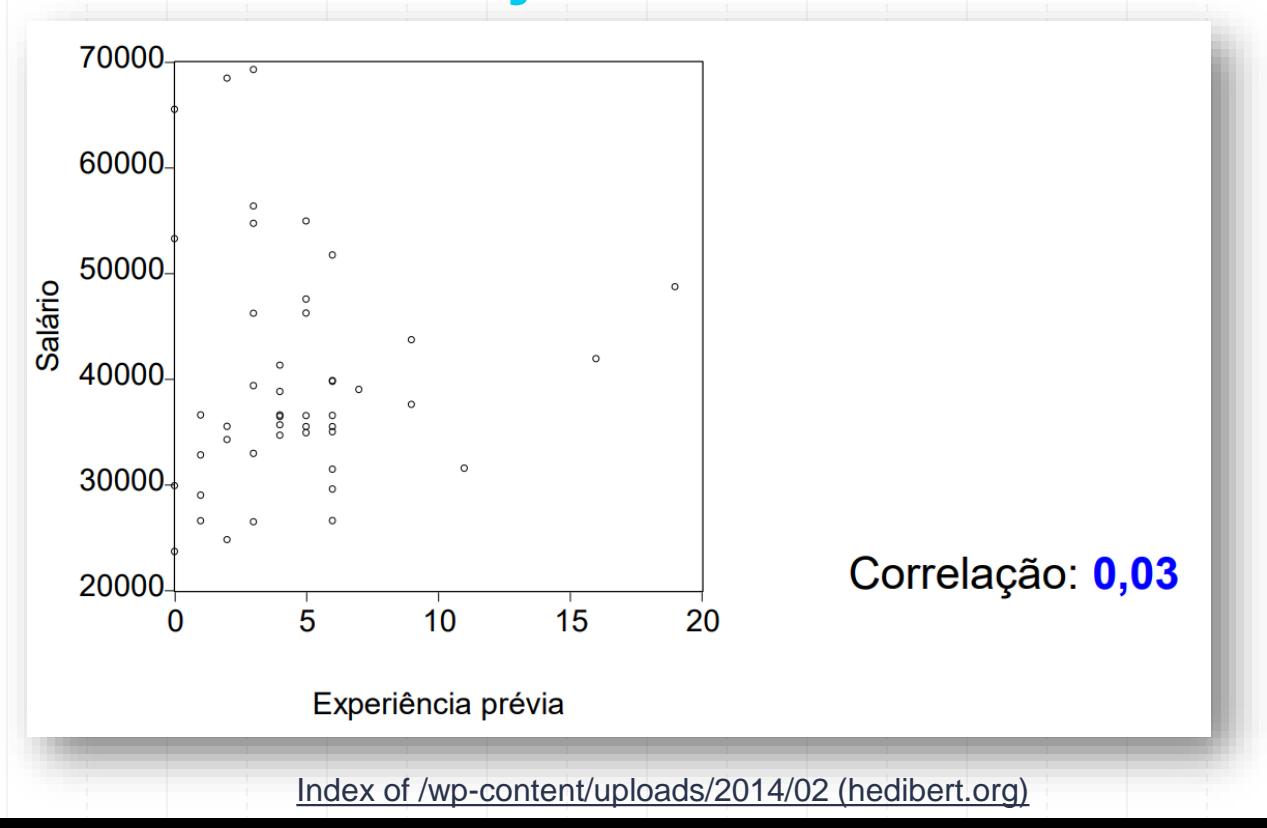

Dependent Variable: SALARIO Method: Least Squares Date: 08/22/03 Time: 17:42 Sample: 1 46 Included observations: 46

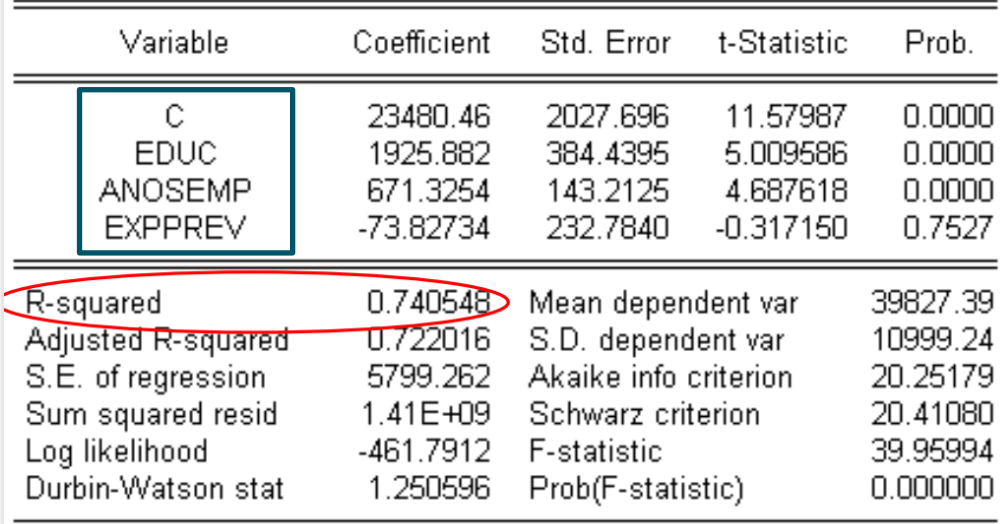

#### **Coeficiente de Determinação**

Fato: Quanto maior o número de variáveis independentes, maior será o valor de R<sup>2</sup>.

Isso pode vir a ser um problema ao se comparar modelos, já que

modelos com um número maior de variáveis tenderão a ter um R<sup>2</sup>

maior do que um modelo, eventualmente equivalente, em termos

de qualidade, com um número menor de variáveis.

#### **Coeficiente de Determinação Ajustado**

$$
\mathbf{y} = \beta_0 + \beta_1 \mathbf{x}_1 + \beta_2 \mathbf{x}_2 + \dots + \beta_k \mathbf{x}_k + \varepsilon
$$

**Nota**: Se o MRLM considerado for este, o número de coeficientes de regressão é p=k+1.

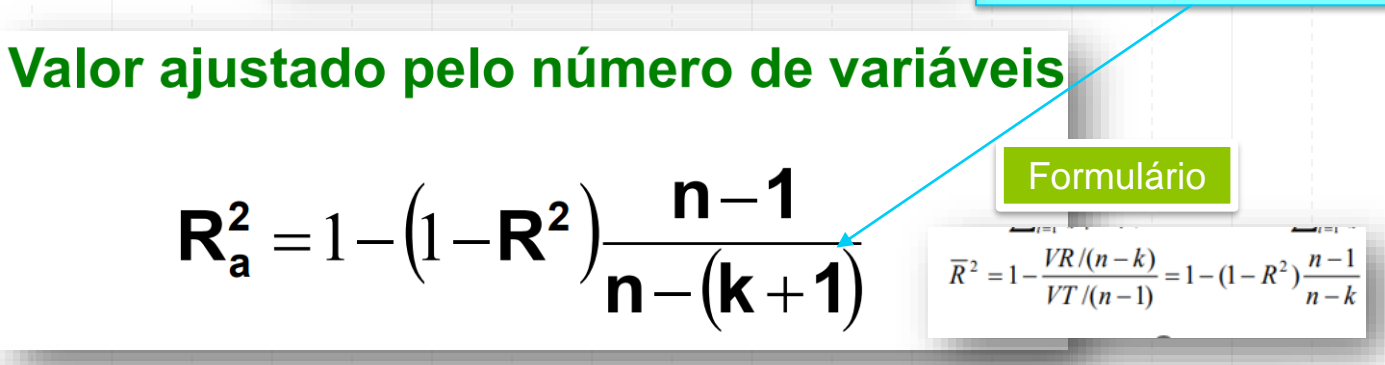

acréscimo de variáveis não acarreta necessariamente um aumento em  $R<sup>2</sup>_{\rm a}$ .

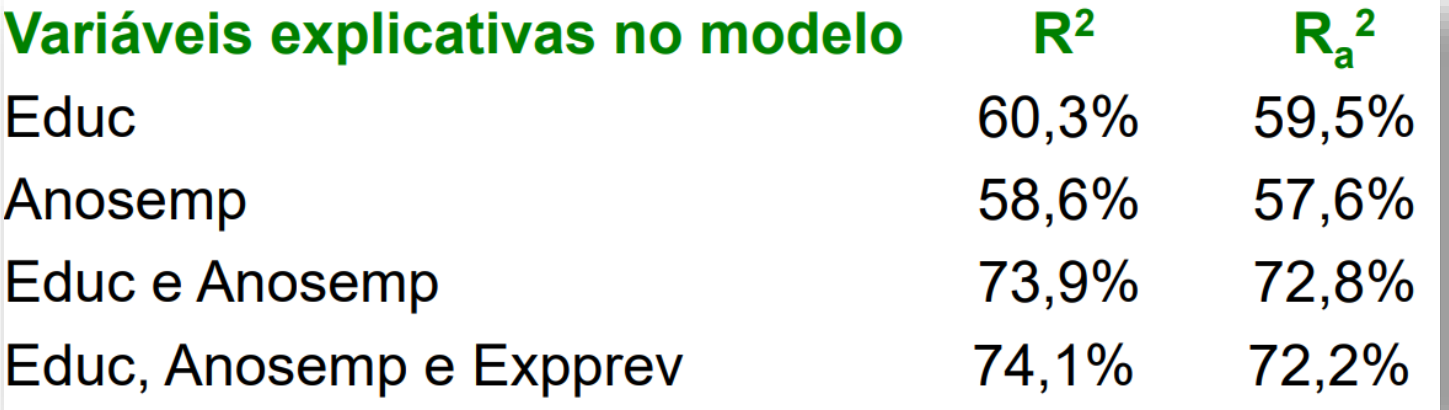

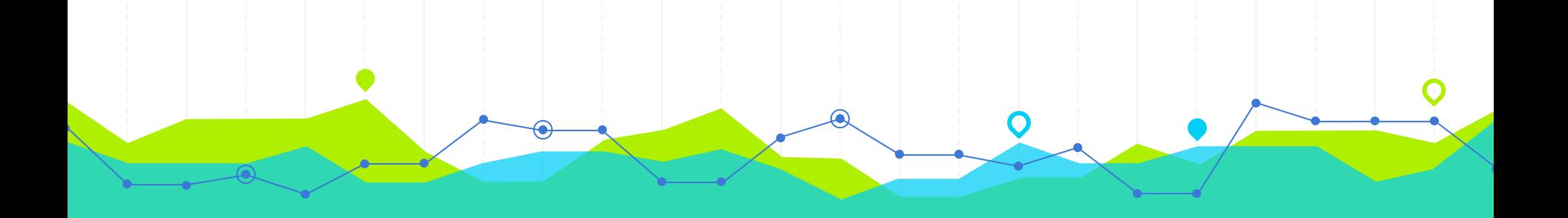

# **Modelo de Regressão Linear Múltipla Suposições e Propriedades**

MLR.1 – O modelo de regressão é linear nos parâmetros

O modelo na população pode ser escrito como

$$
\mathbf{y} = \beta_0 + \beta_1 \mathbf{x}_1 + \beta_2 \mathbf{x}_2 + \dots + \beta_k \mathbf{x}_k + \varepsilon
$$

em que

 $\beta_0$ ,  $\beta_1$ , ...,  $\beta_k$  – são parâmetros desconhecidos (constantes);

 $\epsilon$  – termo de erro aleatório não observável.

**MLR.2 - Amostragem Aleatória** 

#### Temos uma amostra aleatória de *n* observações

$$
(x_{1i}, x_{2i}, ..., x_{ki}, y_i), i = 1, 2, ..., n,
$$

do modelo populacional descrito em MLR.1.

MLR.3 – Ausência de Colinearidade Perfeita

Na amostra (e, portanto, na população) nenhum regressor é constante e não há relação linear PERFEITA entre os regressores (a matriz X apresenta posto completo)

**MLR.4 – Média Condicional Zero** 

O valor esperado do vetor de erro aleatório,  $\varepsilon$ , condicionado

na matriz de explicação X, é igual a zero.

Ou seja,

 $E(\epsilon | X) = 0.$ 

#### **MRLM: Suposições e Propriedades**

Teorema 1. Sob as suposições MLR.1 a MLR.4, condicionado nos valores do regressores, os estimadores de MQO para os parâmetros do modelo de regressão múltipla são nãoviesados, ou seja,  $E(\hat{\beta}_i) = \beta_i$ , j = 0, 1, 2, ..., k.

#### **MLR.5 - Homocedasticidade**

A variância do vetor de erro aleatório, condicional na matriz de explicação, é diagonal (com todos os elementos da diagonal iguais a  $\sigma^2$ ).

Ou seja,

$$
Var\left(\underline{\mathbf{g}} \mid \underline{\mathbf{X}}\right) = E\left(\underline{\mathbf{g}} \underline{\mathbf{g}}' \mid \underline{\mathbf{X}}\right) = \begin{pmatrix} \sigma^2 & 0 & 0 & \dots & 0 \\ 0 & \sigma^2 & 0 & \dots & 0 \\ 0 & 0 & \sigma^2 & & \vdots \\ 0 & 0 & 0 & \ddots & 0 \\ 0 & 0 & \dots & 0 & \sigma^2 \end{pmatrix} = \sigma^2 \mathbf{I}_n
$$

(matriz de variâncias e covariâncias associada ao vetor de erros)

 $12<sup>°</sup>$ 

#### **MRLM: Suposições e Propriedades**

# Observação 1

conjuntamente **suposições** MLR.1 a MLR.5 **As** são

#### conhecidas como suposições de Gauss-Markov.

**MRLM: Suposições e Propriedades** Curiosidade  
\n**Sob as suposições MLR.1 a MLR.5:**  
\n(*iii*)
$$
Var(\hat{\beta}|\mathbf{x}) = Var[(\mathbf{x} \cdot \mathbf{x})^T \mathbf{x} \cdot \mathbf{y} | \mathbf{x}] = Var[(\mathbf{x} \cdot \mathbf{x})^T \mathbf{x} \cdot \mathbf{z} | \mathbf{x}] = Var[(\mathbf{x} \cdot \mathbf{x})^T \mathbf{x} \cdot \mathbf{z} | \mathbf{x}] = Var[\mathbf{x} \cdot \mathbf{x} \cdot \mathbf{x}^T \mathbf{x} \cdot \mathbf{x}] = Var[\mathbf{x} \cdot \mathbf{x} \cdot \mathbf{x} \cdot \mathbf{x}^T \mathbf{x} \cdot \mathbf{x}] = Var[\mathbf{x} \cdot \mathbf{x} \cdot \mathbf{x} \cdot \mathbf{x} \cdot \mathbf{x}] = Var[\mathbf{x} \cdot \mathbf{x} \cdot \mathbf{x} \cdot \mathbf{x} \cdot \mathbf{x} \cdot \mathbf{x}] = Var[\mathbf{x} \cdot \mathbf{x} \cdot \mathbf{x} \cdot \mathbf{x} \cdot \mathbf{x} \cdot \mathbf{x} \cdot \mathbf{x}] = (x \cdot \mathbf{x})^T \mathbf{x} \cdot \mathbf{x} \cdot \mathbf{x}
$$

 $\Omega$ 

### **MRLM: Variância dos Estimadores**

Variância dos estimadores de MQO: Seja o modelo de RLM:

 $y = X\beta + e$ 

Caso os pressupostos do Teorema de Gauss-Markov sejam válidos, o método de MQO oferecerá estimadores não viesados para os coeficientes do modelo e para suas respectivas variâncias. As variâncias dos estimadores e seus respetivos estimadores serão dados por:

$$
Var(\hat{\beta}) = (\mathbf{X}^T \mathbf{X})^{-1} \sigma^2 \qquad \Longrightarrow \qquad S_{\hat{\beta}}^2 = (\mathbf{X}^T \mathbf{X})^{-1} \hat{\sigma}^2
$$

Onde  $\sigma^2$  é a variânica dos erros ou variância da regressão e  $\hat{\sigma}^2$  seu respectivo estimador, dado por:

$$
\hat{\sigma}^2 = \frac{\hat{\mathbf{e}}^T \hat{\mathbf{e}}}{n - (k+1)} = \frac{\mathbf{y}^T \mathbf{y} - \hat{\mathbf{p}}^T \mathbf{X}^T \mathbf{y}}{n - (k+1)}
$$

$$
\hat{\sigma}^2 = MSR = \frac{SSR}{n - (k + 1)}
$$

**MSR (Quadrado Médio devido aos Resíduos)** 

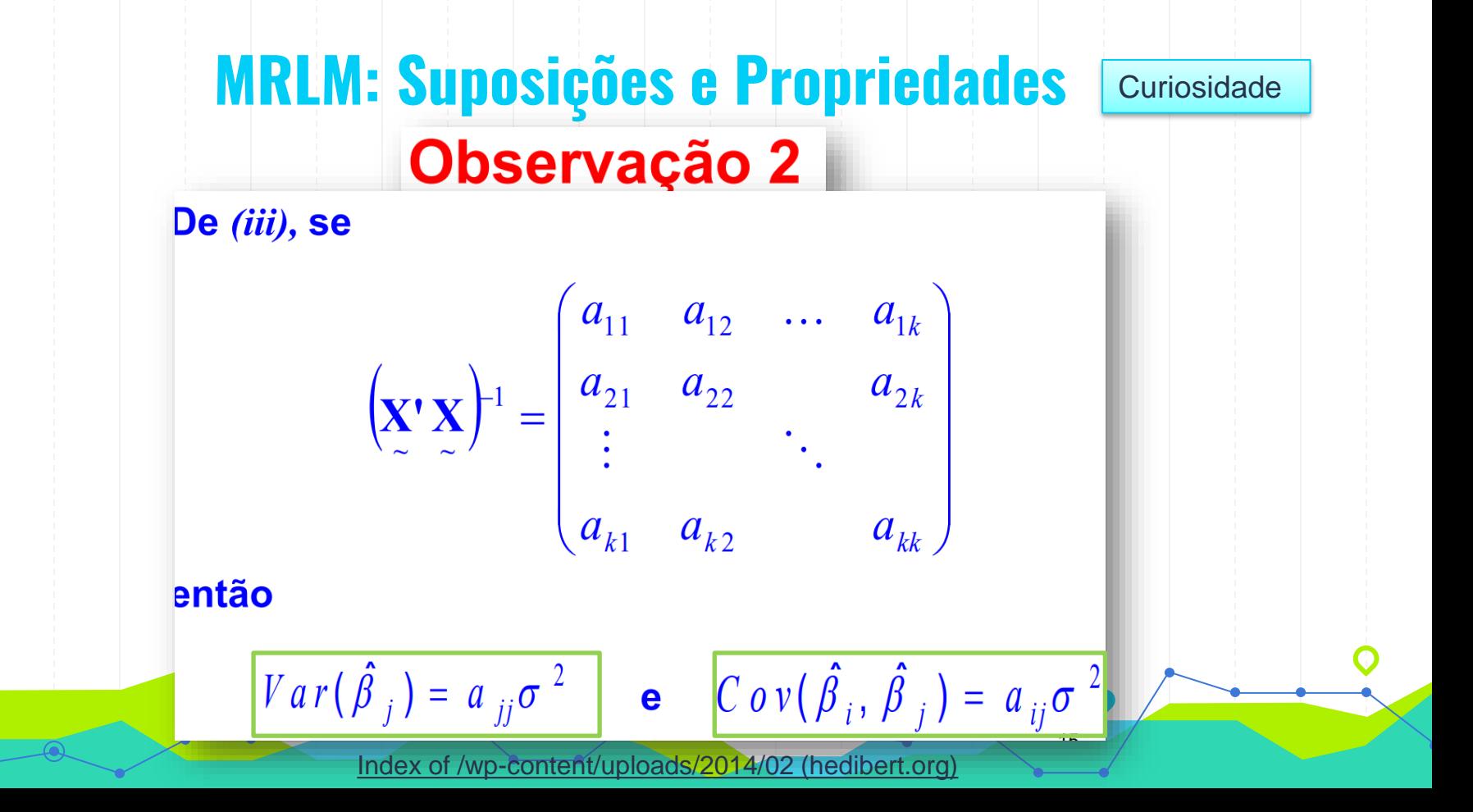

#### **Estimador da Variância**

Teorema 3. Sob as suposições de Gauss-Markov (MLR.1 a **MLR.5),** 

$$
E(\hat{\sigma}^2) = E(MSE) = \sigma^2.
$$

#### **Observação**

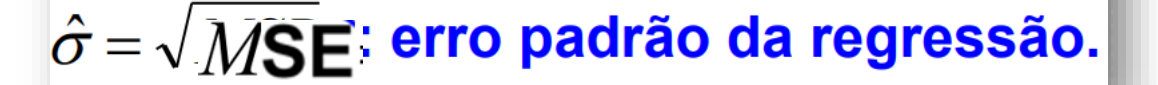

#### **Eficiência dos Estimadores dos MQO**

**Teorema 4. (TEOREMA DE GAUSS-MARKOV)** 

Sob as suposições MLR.1 a MLR.5,

$$
\hat{\beta}_{\scriptscriptstyle 0},\;\hat{\beta}_{\scriptscriptstyle 1},\;...,\; \hat{\beta}_{\scriptscriptstyle k}
$$

são os melhores estimadores, na classe dos lineares nãoviesados (BLUE) para  $\beta_0$ ,  $\beta_1$ , ...,  $\beta_k$ , respectivamente.

#### **Eficiência dos Estimadores dos MQO**

⇒ Restringindo a classe de estimadores não viesados a todos os estimadores lineares em y, o teorema de Gauss-Markov prova que o estimador de mínimos quadrados é o "melhor" (no sentido em que apresenta variância mínima)

 $\Rightarrow$  Diz-se que, sob as suposições MLR.1 a MLR.5, os estimadores de mínimos quadrados são BLUEs (best **linear unbiased estimators)** 

/wp-content/uploads/20

#### **Suposições e Propriedades**

MLR.6 – O vetor de erro estocástico  $\varepsilon$  é independente dos regressores e segue uma distribuição normal multivariada, com vetor de médias igual a zero e matriz de variâncias e covariâncias igual a  $\sigma^2 I_n$ .

### **Suposições e Propriedades**

#### **Observações**

- Para aplicações de regressão com dados do tipo cross-1) sectional, as suposições MLR.1 a MLR.6 são conhecidas como suposições do modelo linear clássico (suposições CLM).
- Uma maneira sucinta de resumir as suposições CLM na  $\mathbf{2}$ população é

 $y | (x_1, x_2, ..., x_k) \sim N(\beta_0 + \beta_1 x_1 + \beta_2 x_2 + ... + \beta_k x_k; \sigma^2).$ 

Sob as suposições CLM os estimadores de mínimos  $\vert 3 \rangle$ quadrados são estimadores não-viesados de variância mínima. [Index of /wp-content/uploads/2014/02 \(hedibert.org\)](https://hedibert.org/wp-content/uploads/2014/02/)

#### **Propriedades dos Estimadores**

(iv) Sob as suposições clássicas do modelo de regressão **linear e, também, sabendo que**  $\hat{\beta}$  é linear em y temos que

$$
\hat{\mathbf{\beta}} \sim N_k \bigg( \mathbf{\beta}; \; \sigma^2 \bigg( \mathbf{X}^{\dagger} \mathbf{X} \bigg)^{-1} \bigg) \bigg|
$$

**Observação:** O vetor de estimadores é normalmente distribuído devido ao fato de ser formado por uma combinação linear dos elementos do vetor resposta, que são normais e independentes, uma vez que os erros assim o são.

#### **Propriedades dos Estimadores**

Desta maneira, cada um dos componentes de  $\epsilon$ , tem a seguinte distribuição

$$
\hat{\beta}_j \sim N(\beta_j; \sigma^2 a_{jj}),
$$

em que

 $a_{ii}$  é o *j-ésimo* elemento da diagonal da matriz  $(X'X)^{-1}$ 

#### **Teorema de Gauss-Markov: Resumo**

#### Método de Mínimos Quadrados

Seja o modelo de regressão múltipla representado matricialmente por:

 $\mathbf{v} = \mathbf{X}\boldsymbol{\beta} + \mathbf{e}$ 

O estimador de MQO para o vetor de coeficientes  $\beta$  que minimizará o erro quadrático total do modelo será dado por:

 $\hat{\boldsymbol{\beta}}_{p\times 1} = (\mathbf{X}^T\mathbf{X})^{-1}(\mathbf{X}^T\mathbf{y})$ 

Caso os pressupostos do Teorema de Gauss-Markov sejam válidos, os estimadores de MQO serão os MELNV dos coeficientes de um modelo de RLM.

**1.** A v.a.  $Y_i$  é uma função linear das variáveis explanatórias  $(X_{ii}, j=1..k);$ 

**2.** Os valores de  $X_i$  são fixos;

3. Os erros possuem esperança condicional zero, ou seja,  $E(e_i)=0$ ;

4. Os erros são homocedásticos, ou seja,  $E(e_i^2) = \sigma^2$ ;

 $E(ee')=I\sigma^2$ 5. Os erros são não-correlacionados, ou seja,  $E(e,e_i)=0$ , para  $i\neq j$ ;

E, para que tenhamos um modelo clássico de regressão linear:

6. Os erros estão normalmente distribuídos;

## **Hipóteses Básicas: MRLM**

Formulário

**MODELO REGRESSÃO LINEAR** 

$$
y_t = \beta_1 + \beta_2 x_{t2} + \dots + \beta_k x_{tk} + u_t, \ t = 1, 2, \dots, n.
$$

#### **Hipóteses básicas**

- $\circ$  H1 Linearidade:  $Y = X\beta + U$  (ver definições anteriores de Y, X,  $\beta$ , U)
- **H2** Exogeneidade:  $E(u, |X) = 0$   $(t = 1, 2, ..., n)$ . Os regressores são exógenos.  $\circ$
- **H3** Homocedasticidade condicionada:  $\text{Var}(u_t | X) = \sigma^2 > 0$   $(t = 1, 2, ..., n)$ .  $\circ$
- **H4** Ausência de autocorrelação  $\frac{\text{Cov}(u_t, u_s \mid X) = 0}{x_s \mid x_s = 1, 2, ..., n; t \neq s}$ .
- $\circ$  H5 Não existência de multicolinearidade exacta A característica da matriz X é igual a k (número de coeficientes de regressão) e  $k < n$ .

Murteira et al (2015) **Nota**: Se o MRLM considerado for este, o número de coeficientes de regressão é p=k+1

$$
\mathbf{y} = \beta_0 + \beta_1 \mathbf{x}_1 + \beta_2 \mathbf{x}_2 + \dots + \beta_k \mathbf{x}_k + \varepsilon
$$

74

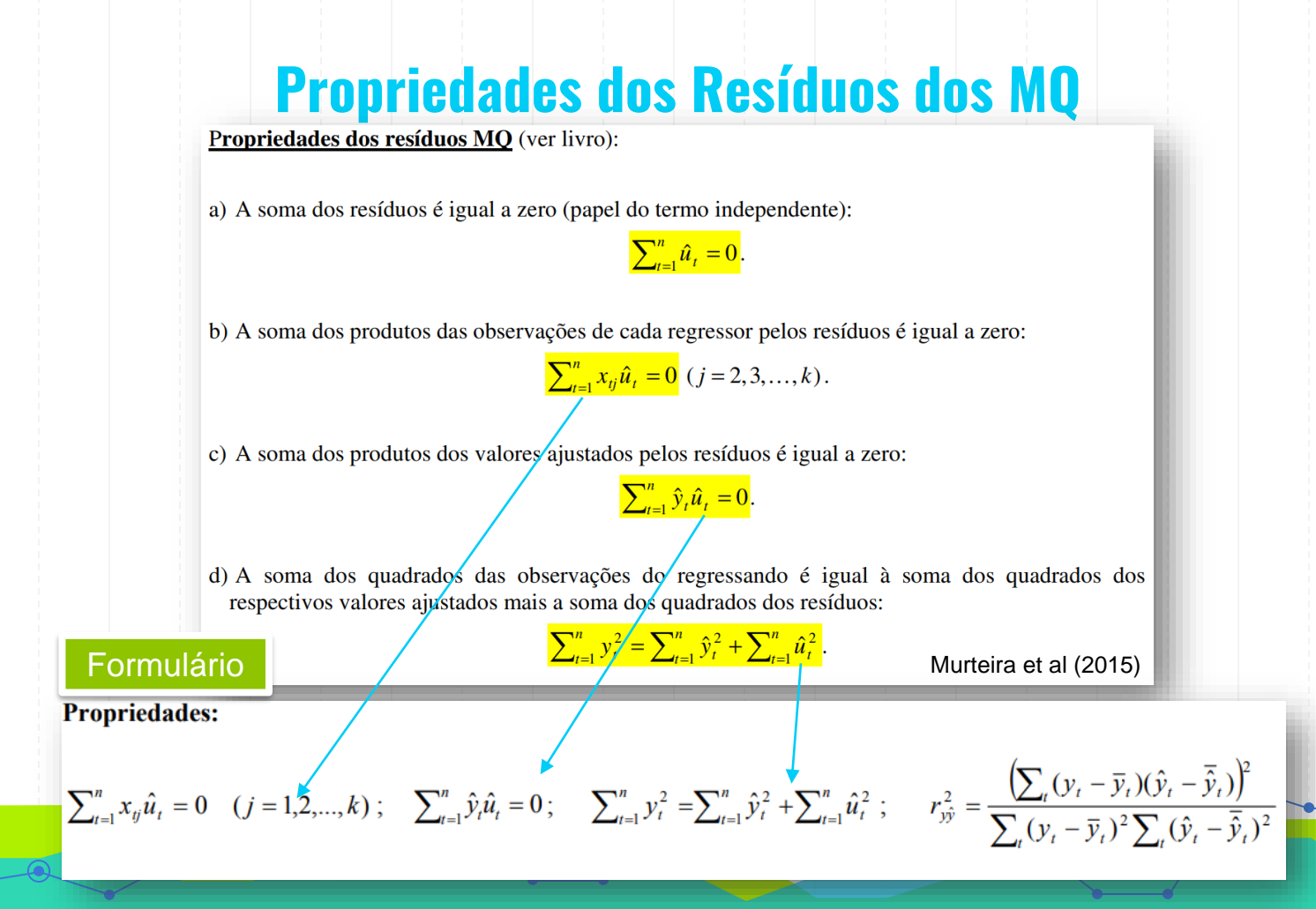

75

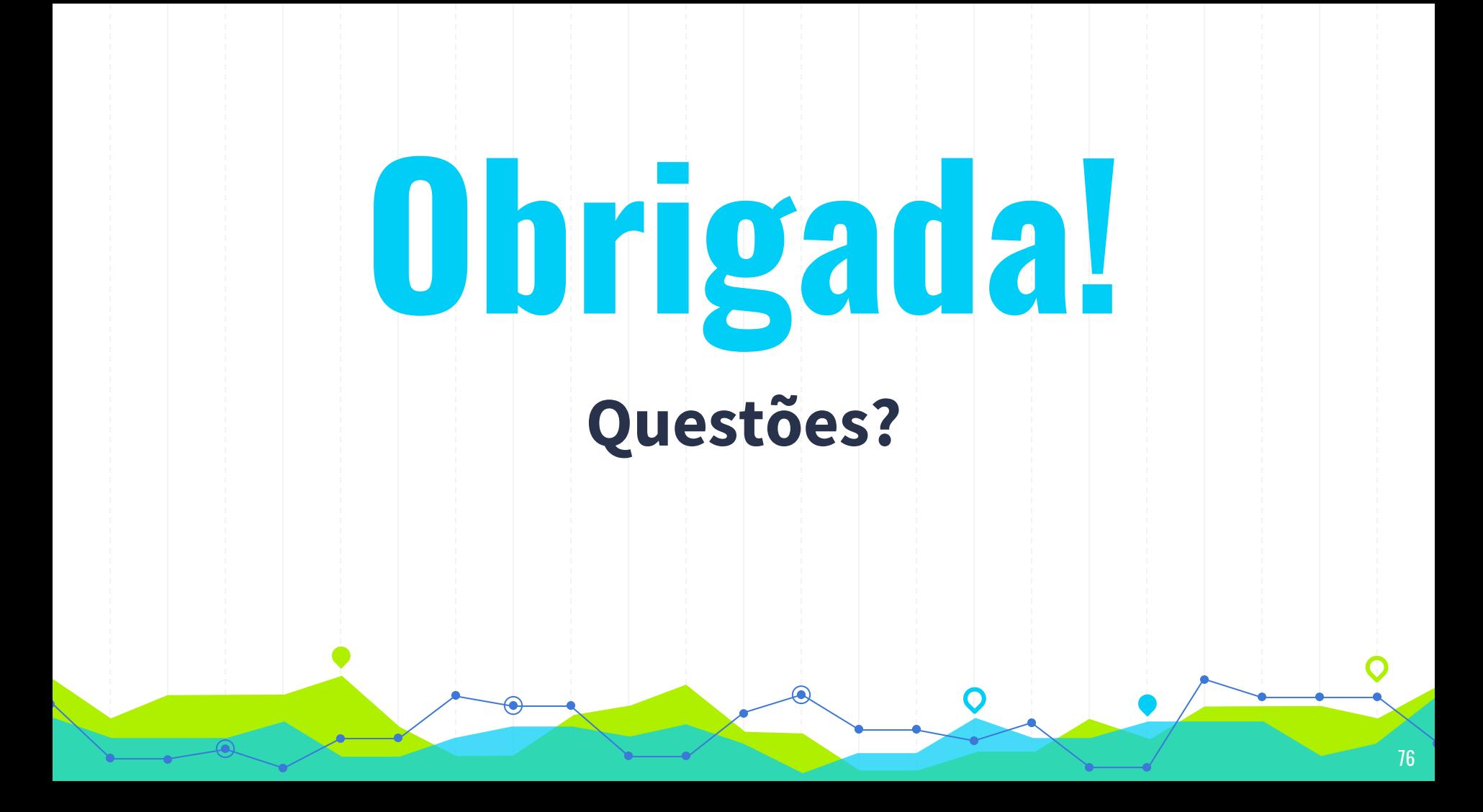